AutoCAD 2010

- 13 ISBN 9787115206541
- 10 ISBN 7115206546

出版时间:2009-7

页数:387

版权说明:本站所提供下载的PDF图书仅提供预览和简介以及在线试读,请支持正版图书。

www.tushu000.com

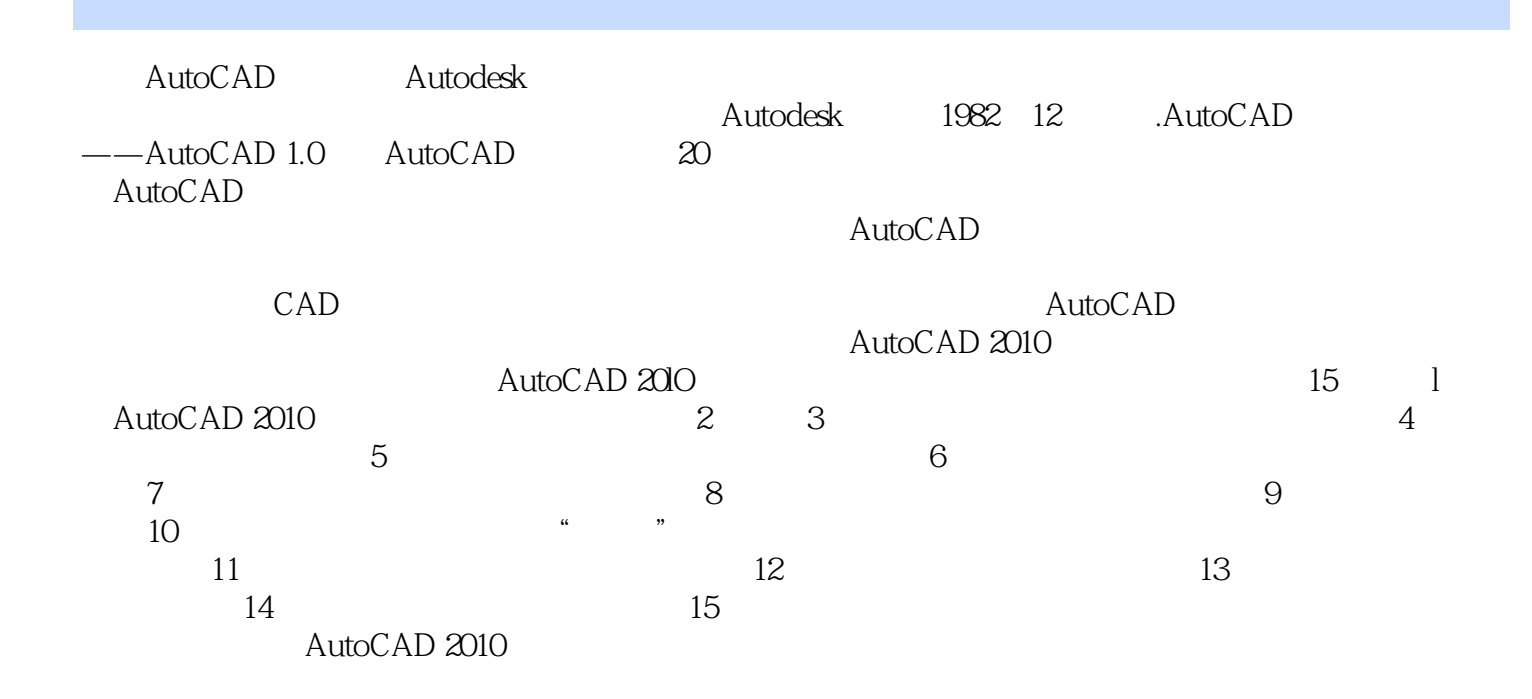

AutoCAD2010<br>AutoCAD<br>AutoCAD AutoCAD 2010 **AutoCAD** AutoCAD 2010

AutoCAD 2010

AutoCAD2010

AutoCAD 2010

AutoCAD 2010

AutoCAD2010

 $CAD$   $CAD$ 

1 . 11.1 . AutoCAD201011.1.1 AutoCAD201011.1.2 AutoCAD201021.2 AutoCAD2010 21.2.1 AutoCAD2010 21.2.2 AutoCAD2010 41.3 91.3.1 AutoCAD 101.3.2 101.3.3  $121.34$  141.4  $141.5$  15 2 162.1 162.1.1 162.1.2 172.1.3 182.2 212.2.1 212.2.2 232.2.3 . 272.2.4 302.3 312.3.1 312.3.2 312.3.3  $322.34$   $322.4$   $332.41$   $332.42$ 352.5 37 3 383.1 383.2 393.3 423.4 433.5 443.6 453.7 483.8 523.9 523.1 523.1 533.1 573.1 2  $\frac{60313}{62314}$   $\frac{64315}{65316}$   $\frac{65317}{65318}$  673.18  $693.19$  723.2 0 73 4 744.1 744.2 754.3 764.4  $774.41$   $774.4.2$   $784.4.3$  $\frac{84444}{8945}$   $\frac{8945}{29452}$  $944.5.3$   $964.6$   $974.7$  " $974.8$   $99.5$   $49.5$ 1015.1 1015.1.1 1015.1.2 1025.1.3 1045.2 1055.3  $1115.4$   $1135.5$   $1165.5.1$   $1165.5.2$  $1175.6$  1215.6.1  $1215.62$  1235.7  $1265.7.1$ 1265.7.2 1275.8 128 6 1306.1 1306.1 1306.2 1356.2.1 DTEXT 1356.2.2 1368.3 1446.3.1 1456.3.2 1456.4 1466.4.1 DDEDIT 1466.4.2  $1476.5$   $1486.6$   $1526.7$   $1546.7.1$   $1556.7.2$ 1556.8 1557 . 1587.1 1587.2 1667.3 1677.3.1 1677.3.2 1707.4 1707.5 1727.6 1737.7 1747.7.1 1747.7.2 1787.7.3 1787.7.4 1797.8 180 8 1828.1 . 1828.1.1 1828.1.2 1858.2 . 1908.2.1  $.190822$  1928.3  $.195831$  1958.3.2 1968.3.3 2018.4 202 9 2049.1 2049.2 2049.3 2049.3 2219.3.1 2219.3.2 2239.3.3 2269.3.4 2289.3.5 2289.3.6 2309.3.7 2319.3.8 2349.3.9 2349.3.1 2359.3.11 2359.4  $2369.41$   $2369.42$   $2419.5$   $2459.51$  $2459.5.2$  2469.6  $2489.61$  DDEDIT. 差2489.6.2 修改尺寸文字的位置2499.6.3 替代2509.6.4 编辑尺寸2519.6.5 更新2529.6.6 调整标注间 2549.6.7 2549.6.8 2559.7 256 10 . . . . "  $25810.1$   $25810.1.1$   $25810.1.2$ 26110.2 26510.3 "  $26610.4$   $27910.5$   $28210.51$ 28210.5.2 28510.6 286 11 . 28811.1 28811.2 29111.3 29211.4 29211.5  $29311.6$   $29411.7$   $29511.7.1$  $29511.7.2$   $29711.8$   $301$   $12$   $30212.1$   $30212.2$ 式30412.3 用户坐标系30612.3.1 基本概念30612.3.2 定义UCS30712.3.3 命名保存UCS.恢复UCS30812.4 视 31012.4.1 31012.4.2 UCS 31112.4.3 31212.4.4  $31212.45$  ViewCube $31312.5$   $31312.5.1$  $31312.52$   $31412.53$   $31612.54$ 31712.6 31712.7 319 13 32013.1 32013.2 32713.3 3DFACE 32713.4 32813.5 33013.6 33013.7 33113.8 332 14 33414.1 33414.2 33714.3 33814.4 34014.5 34214.6 34314.7 34514.8 34614.9 34814.10 35114.11 35514.12 35614.12.1 35714.12.2

35814.13 358 15 . 36015.1 36015.2 36115.3<br>54 36315.5 36315.5 36515.6 36615.7 36615.8 3 36215.4 36315.5 36515.6 36615.7 36615.8 36715.9<br>36915.10 36915.11 37915.11.1 38015.11.2 38215.11.3 38515.1 36915.11 37915.11.1 38015.11.2 38215.11.3 38515.12 习3 87

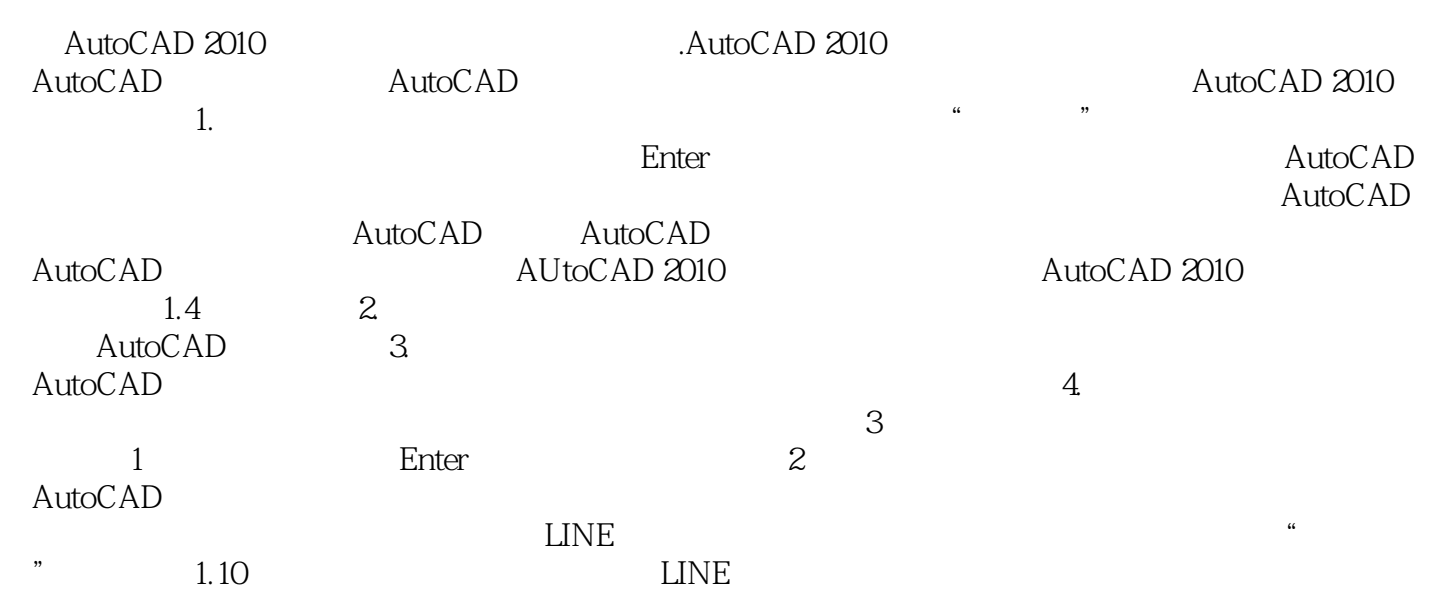

AutoCAD2010

更多指导性"提示" 更多实用性"练习" 特别提供练习题解答关键点提示

本站所提供下载的PDF图书仅提供预览和简介,请支持正版图书。

:www.tushu000.com